## **Issues**

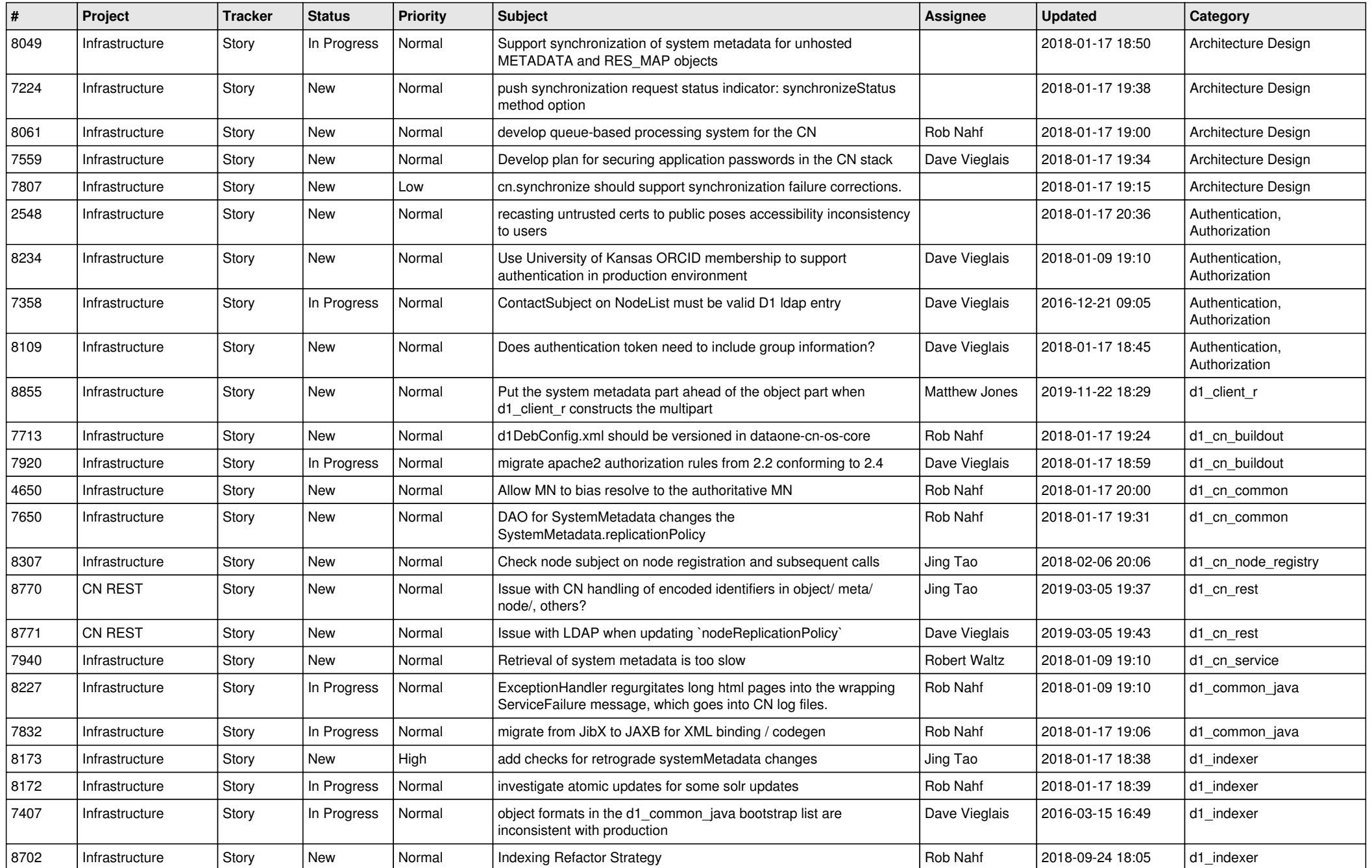

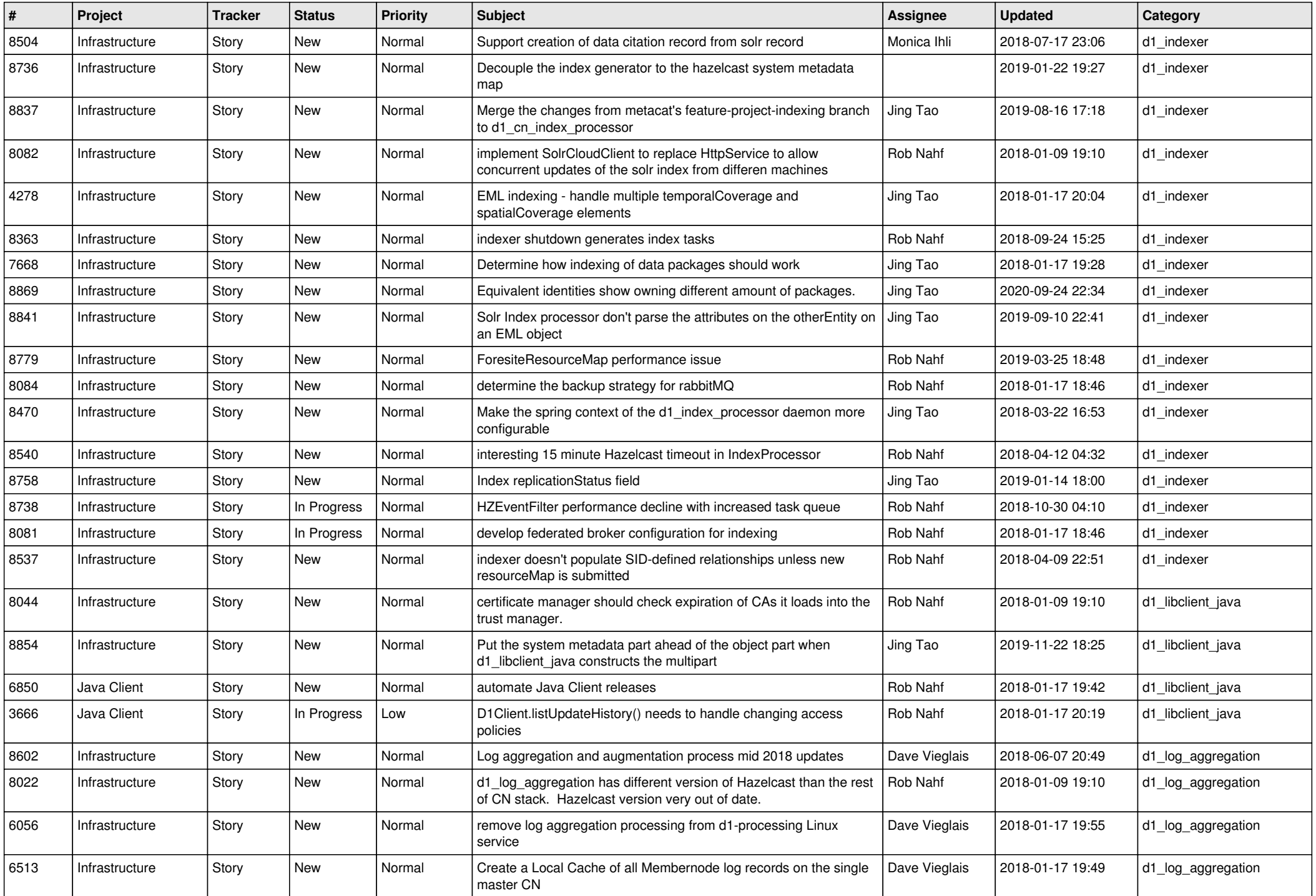

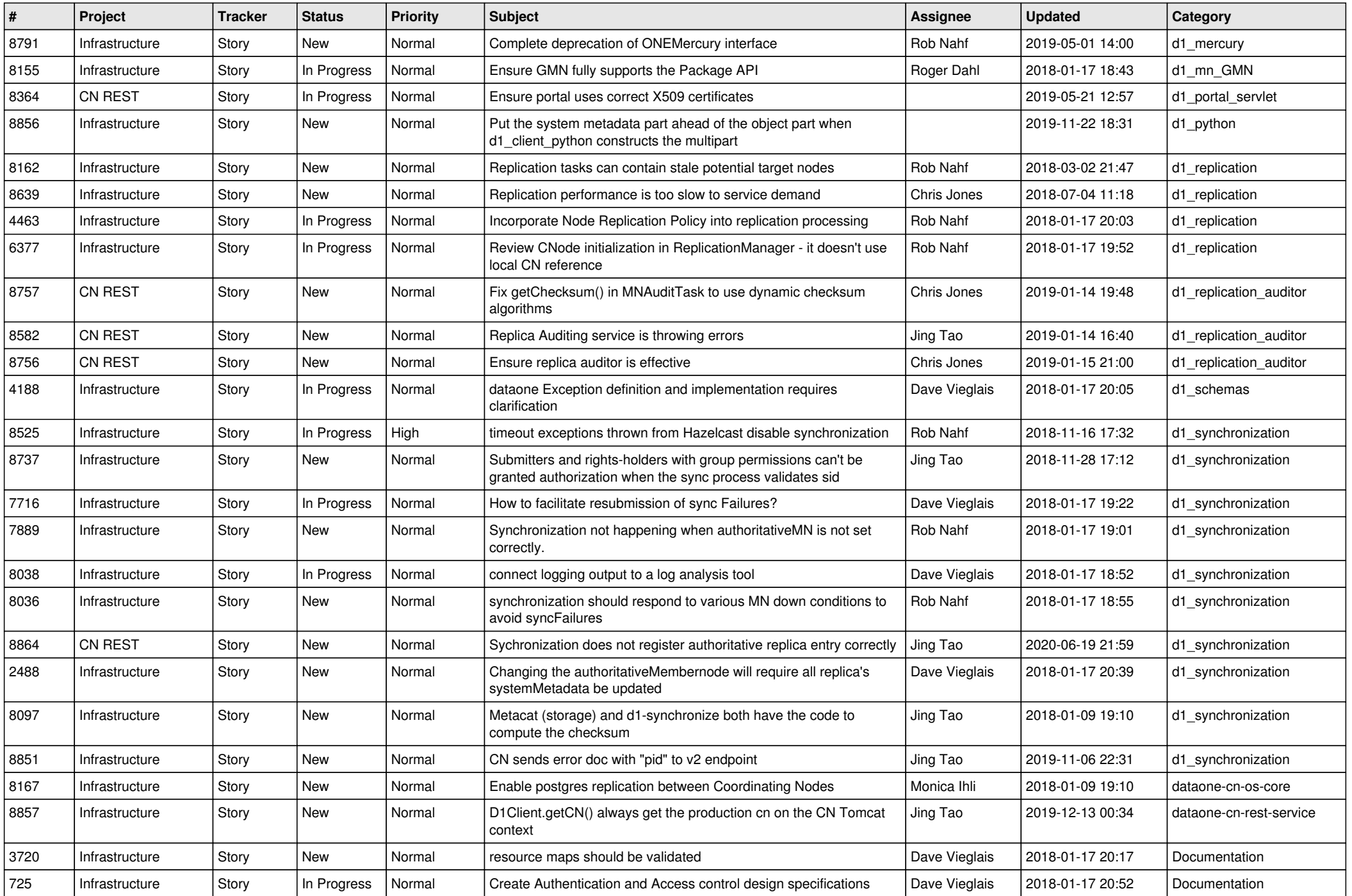

![](_page_3_Picture_571.jpeg)

![](_page_4_Picture_522.jpeg)

![](_page_5_Picture_517.jpeg)

![](_page_6_Picture_564.jpeg)

![](_page_7_Picture_575.jpeg)

![](_page_8_Picture_636.jpeg)

![](_page_9_Picture_586.jpeg)

![](_page_10_Picture_584.jpeg)

![](_page_11_Picture_574.jpeg)

![](_page_12_Picture_599.jpeg)

![](_page_13_Picture_542.jpeg)

![](_page_14_Picture_541.jpeg)

![](_page_15_Picture_474.jpeg)

![](_page_16_Picture_497.jpeg)

![](_page_17_Picture_519.jpeg)

![](_page_18_Picture_79.jpeg)

**...**